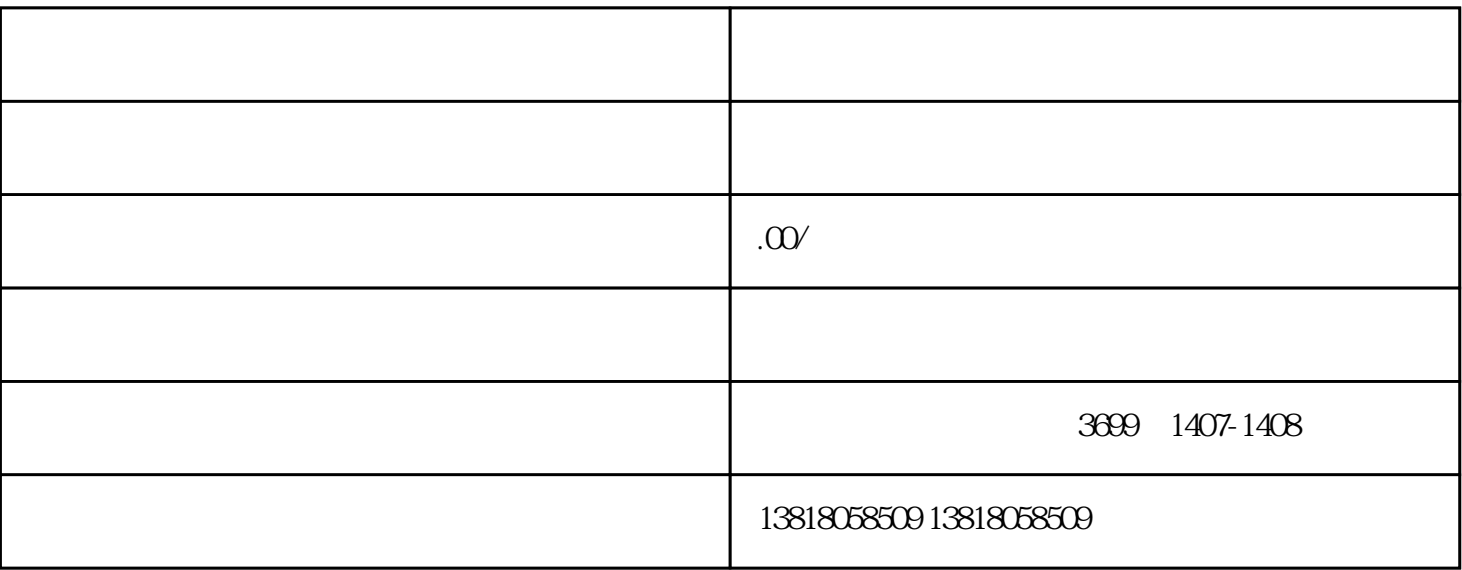

 $4$ 

 $1$ 

 $2<sub>l</sub>$ 

 $4<sub>1</sub>$ 

 $5\,$ 

 $3 \nightharpoonup$ 

6 and  $C = 17999$  $7$ 

 $8<sub>h</sub>$